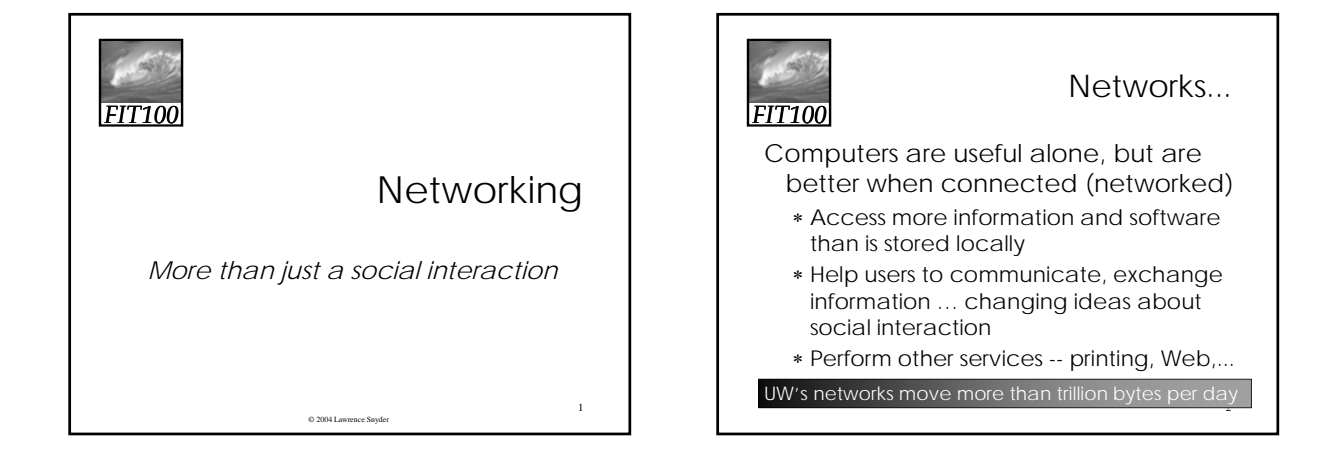

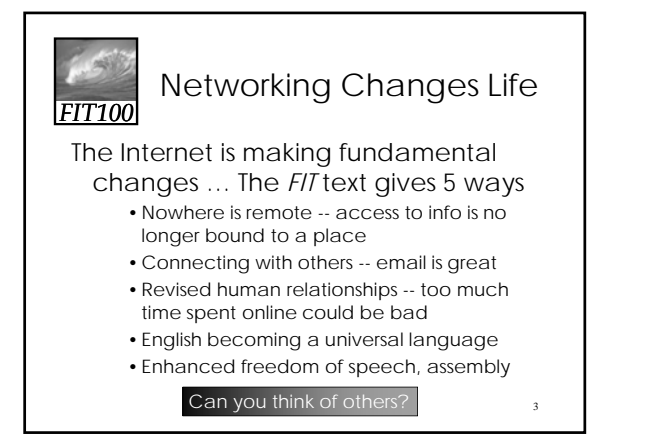

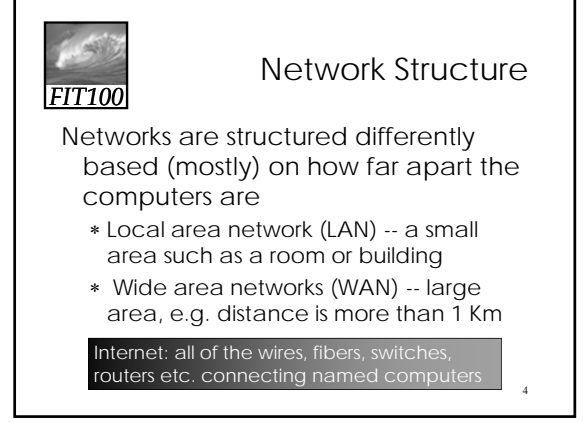

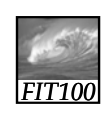

# Protocol Rules!

5

To communicate computers need to know how to set-up the info to be sent and interpret the info received

- ∗ Communication rules are a *protocol*
- ∗ Example protocols
	- EtherNet for physical connection in a LAN
	- TCP/IP -- transmission control protocol / internet protocol -- for Internet
	- HTTP -- hypertext transfer protocol -- for Web

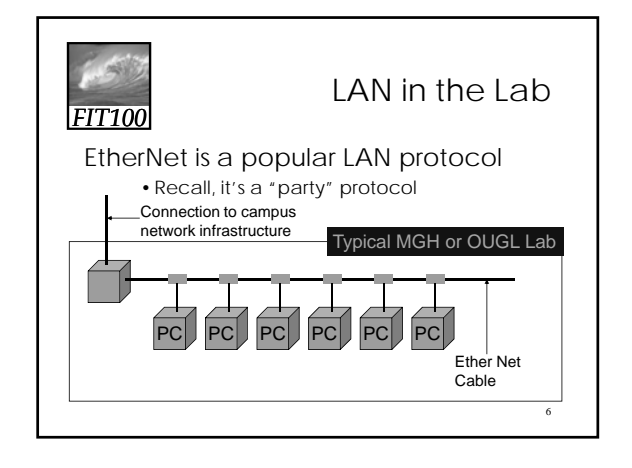

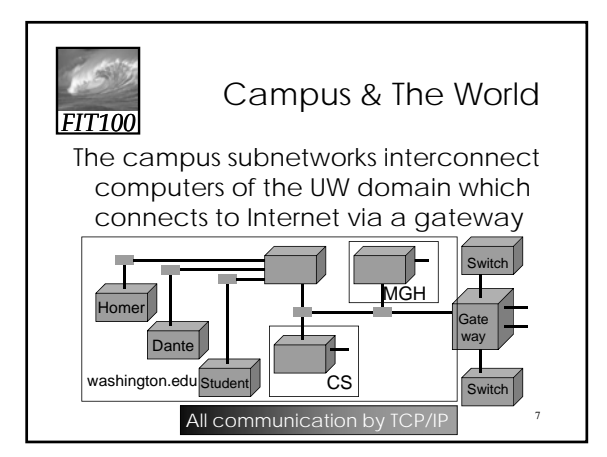

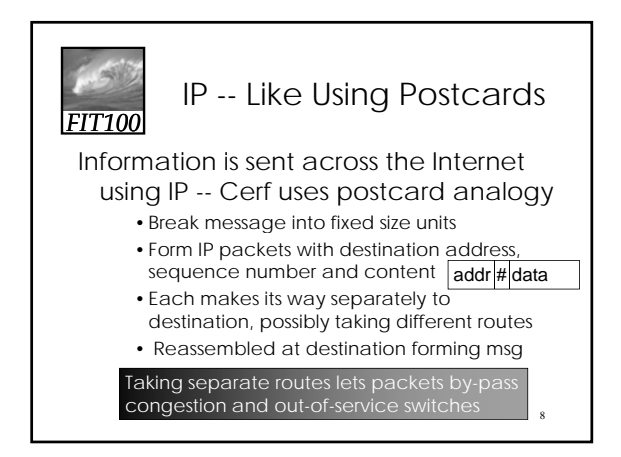

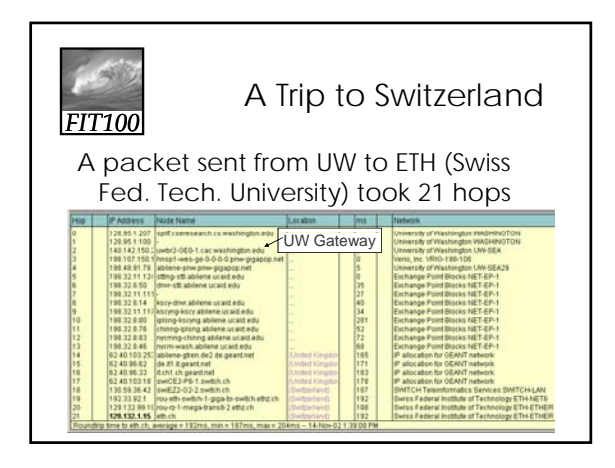

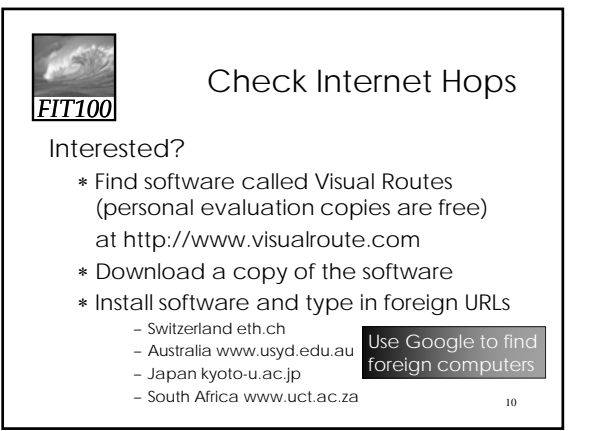

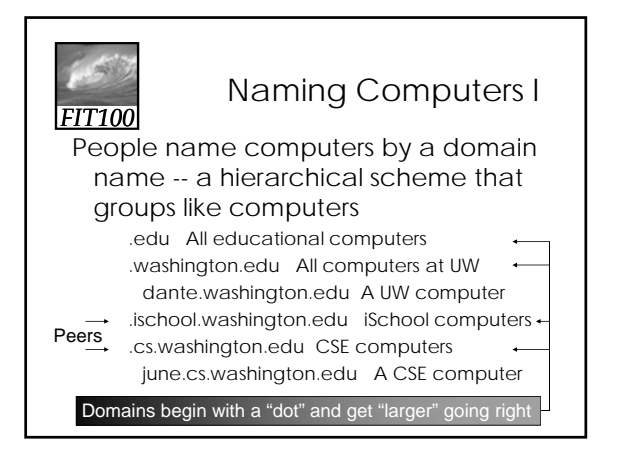

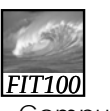

#### Naming Computers II

Computers are named by IP address, four numbers in the range 0-255 cse.washington.edu: 128.95.1.4 ischool.washington.edu: 128.208.100.150

- ∗ Remembering IP addresses would be brutal for humans, so we use domains
- ∗ Computers find the IP address for a domain name from the *Domain Name System* -- an IP address-book computer

```
A computer needs to know IP address of DNS server!
```
14

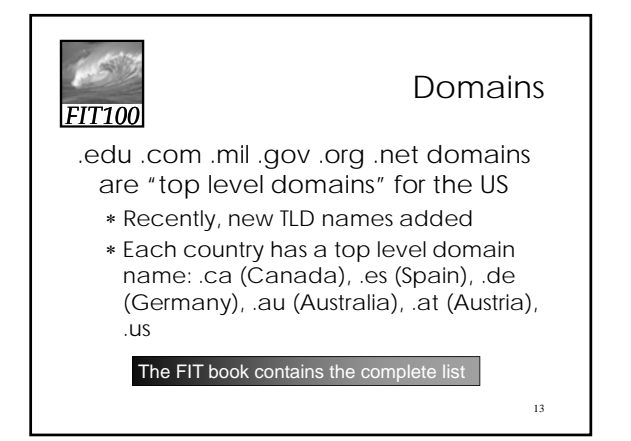

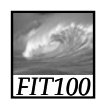

#### Logical vs Physical

There are 2 ways to view the Internet

- Humans see a hierarchy of domains relating computers -- logical network
- Computers see groups of four number IP addresses -- physical network
- Both are ideal for the "users" needs
- The Domain Name System (DNS) relates the logical network to the physical network by translating domains to IP addresses

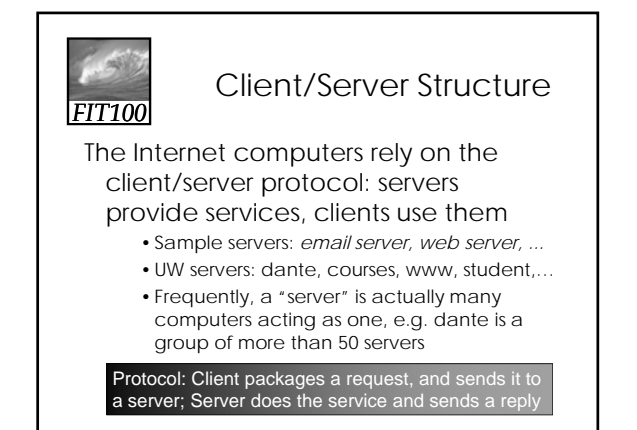

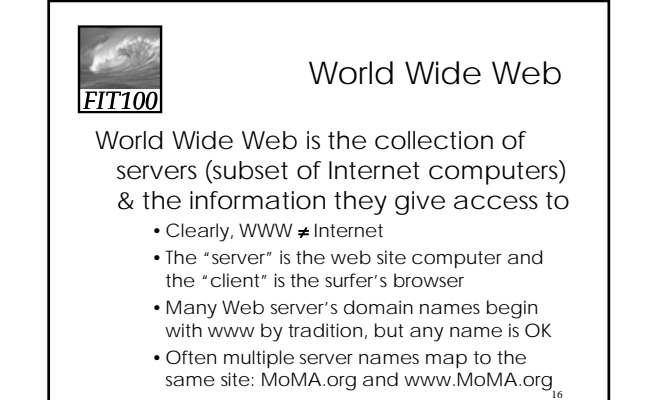

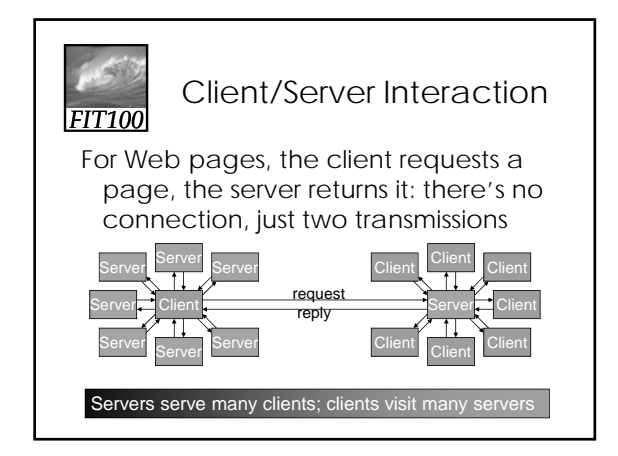

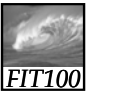

## Dissecting a URL

Web addresses are URLs, *uniform resource locator*, an IP address+path • URLs are often *redirected* to other places; e.g. http://www.cs.washington.edu/100/ goes to http://www.cs.washington.edu/education/courses/100/04wi/index.htm

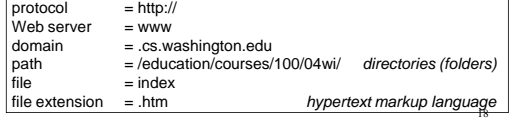

# *FIT100*

### Summary

Networking is changing the world

Internet: named computers using TCP/IP WWW: servers providing access to info ∗ Principles

- Logical network of domain names
- Physical network of IP addresses
- Protocols rule: LAN, TCP/IP, http, ...
- Domain Name System connects the two
- 19 • Client/Server, fleeting relationship on WWW